Verlassen Sie den Bahnsteig und begeben Sie sich an den Bahnhofsvorplatz. Die Ersatzhaltestelle befindet sich in unmittelbarer Nähe zu Gleis 2 an der Haltestelle Löwenberg, Bahnhof.

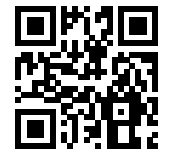

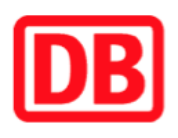

## **Umgebungsplan**

## **Lˆwenberg (Mark)**

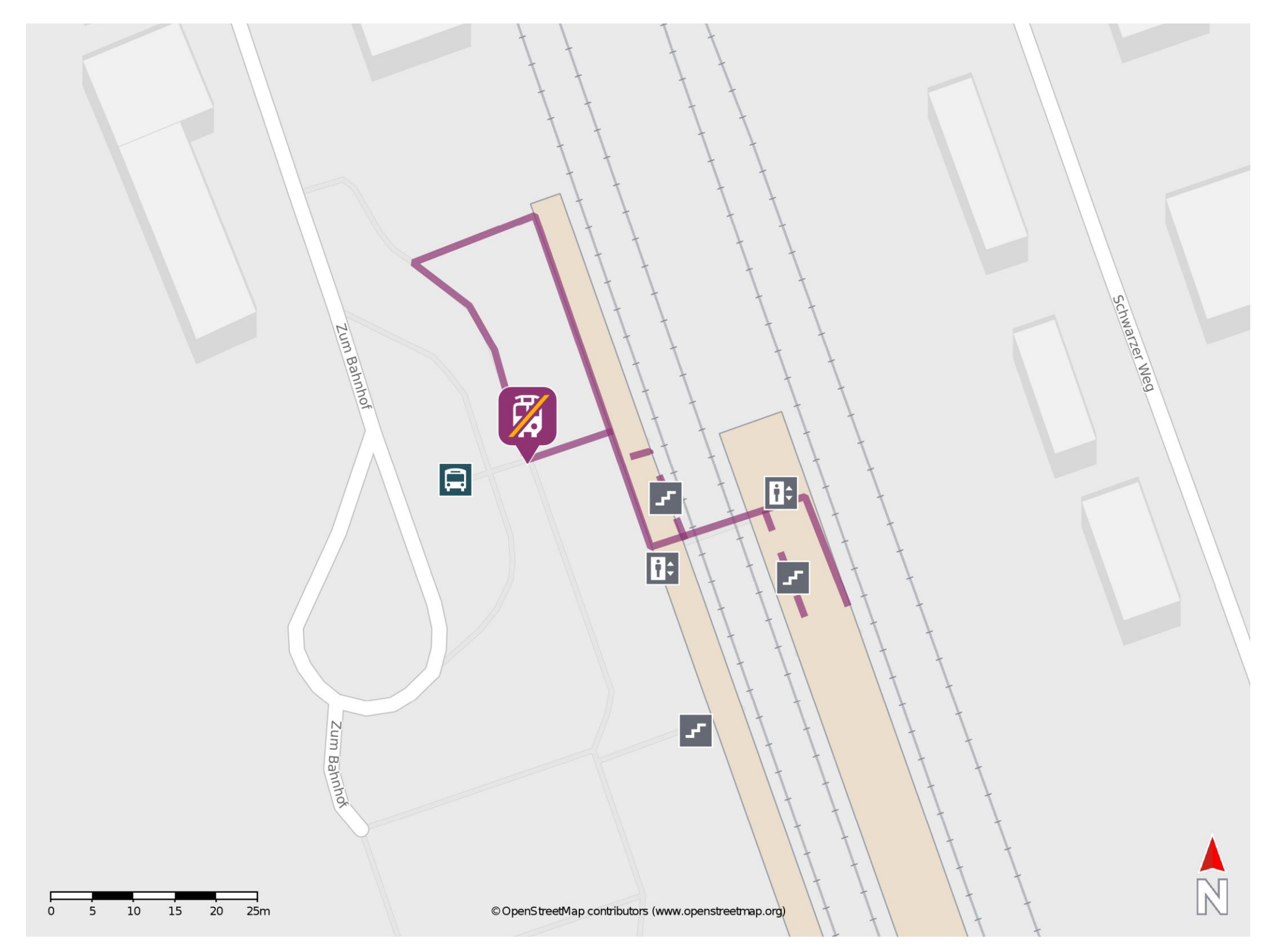

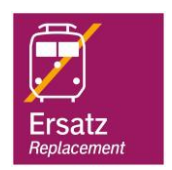

## **Wegbeschreibung Schienenersatzverkehr \***

Im QR Code sind die Koordinaten der Ersatzhaltestelle hinterlegt. \* Fahrradmitnahme im Schienenersatzverkehr nur begrenzt möglich.

 26.06.2020, V1.5 Bahnhofsmanagement Potsdam Bahnhof.de / DB Bahnhof live App barrierefrei nicht barrierefrei